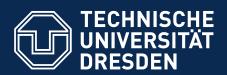

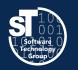

Department of Computer Science Institute for Software and Multimedia Technology, Software Technology Group

## Academic Skills in Computer Science (ASiCS)

## Structuring, Outlining and Structured Writing

Exercise
Thursday, 6. DS, APB/E001
Thomas Kühn (thomas.kuehn3@tu-dresden.de)

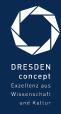

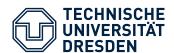

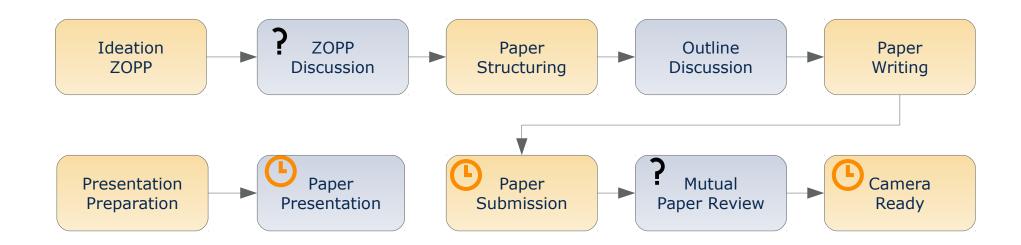

- Give scientific presentations (20 min + 10 min discussion)
  - Individual presentations

**19.06.2018** and **21.06.2018** 

- Write a research paper (4-5 pages ACM Style)
  - Paper submission<sup>1</sup>

05.07.2018

Camera ready submission¹

20.07.2018

1) easychair.org

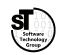

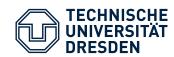

#### Reading

#### Writing

**Organizing** 

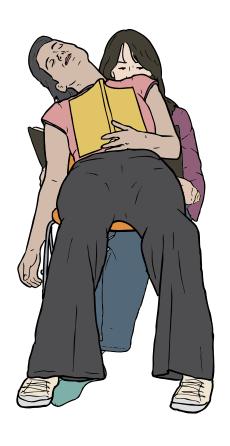

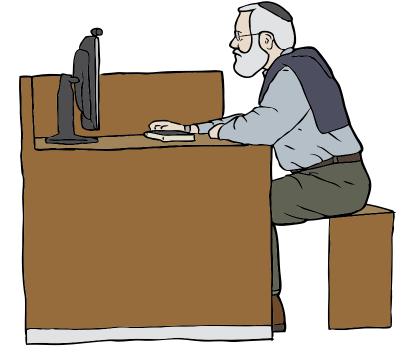

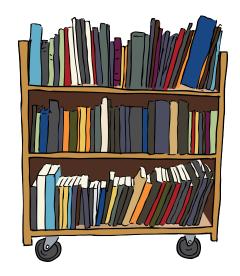

Images from OpenClipart.org (Creative Commons by Steve Lambert)

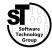

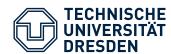

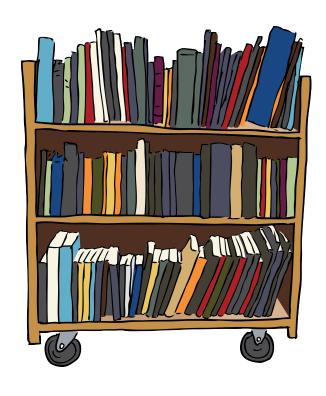

#### **Previous Tasks**

- 1) Create a **Classification Scheme** for your related work.
- 2) Classify at least 5 papers wrt. this **Classification Scheme**
- 3) Create and add a comparison table to the *Related Work* section.

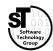

ASiCS 4 / 19

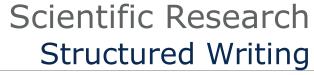

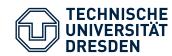

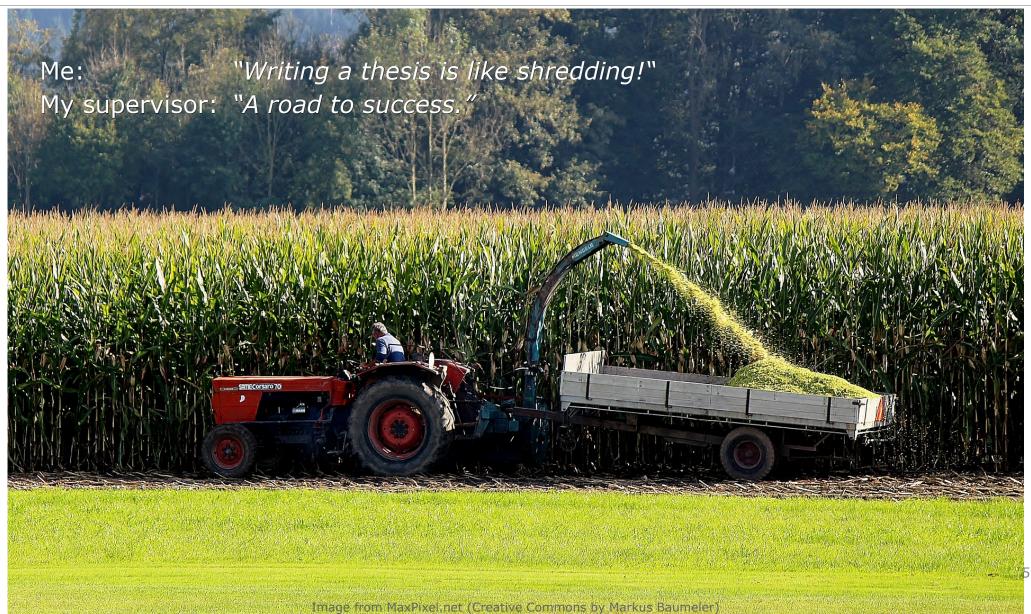

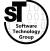

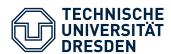

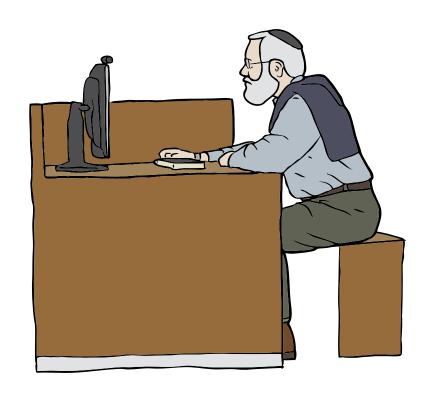

#### **Common Tasks**

- Structuring paper
  - Define chapters, sections, subsections
  - Summarize outline of each part
- Write individual paragraphs
  - Include individual artifact images, tables, listings
  - Outline points become individual paragraphs
  - Write a structured paragraph
  - Finalize paragraphs and transitions

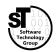

ASiCS 6 / 19

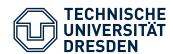

- Employ recurring structure of scientific papers in computer science
- Define the structure by means of headings for parts, chapters, sections, subsections, ...
- Write short outlines/summaries for each heading
  - Use bullet points and short statements outlining the intended content
  - Which questions are answered?
  - What arguments are provided?
  - What solutions/conclusions are described?

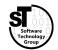

ASiCS 7 / 19

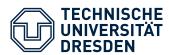

#### **Outlines**

- Not written for the reader, but for you
- Summarizes intended content of chapter, section, subsection, and ...
  - What concepts/ideas must be introduced/discusses?
  - Which parts in your text cover which parts of your ZOPP?
  - What questions should be raised and answered?
- Helps to focus writing and avoiding running off the topic
- Useful to track writing progress

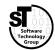

ASiCS 8 / 19

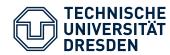

#### **Outline Example**

#### 2.3. Graphical Editor Frameworks

- Give a short overview on typical frameworks for the development of graphical editors
  - Provide a clear description of the typical aspects that need to be implemented in such a framework, e.g. Language Concern (Metamodel), Editor Concerns, Edit Policies.
  - Describe GEF, GMF, Graphiti, Sirius, and EuGENia

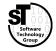

ASiCS 9 / 19

### Structured Writing Writing Individual Paragraphs

#### **Include Artifacts**

#### **Images**

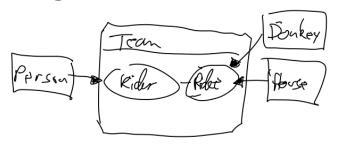

# Tables | Possible | Programming Languages | Programming Languages | Programming Languages | Programming Languages | Programming Languages | Programming Languages | Programming Languages | Programming Languages | Programming Languages | Programming Languages | Programming Languages | Programming Languages | Programming Languages | Programming Languages | Programming Languages | Programming Languages | Programming Languages | Programming Languages | Programming Languages | Programming Languages | Programming Languages | Programming Languages | Programming Languages | Programming Languages | Programming Languages | Programming Languages | Programming Languages | Programming Languages | Programming Languages | Programming Languages | Programming Languages | Programming Languages | Programming Languages | Programming Languages | Programming Languages | Programming Languages | Programming Languages | Programming Languages | Programming Languages | Programming Languages | Programming Languages | Programming Languages | Programming Languages | Programming Languages | Programming Languages | Programming Languages | Programming Languages | Programming Languages | Programming Languages | Programming Languages | Programming Languages | Programming Languages | Programming Languages | Programming Languages | Programming Languages | Programming Languages | Programming Languages | Programming Languages | Programming Languages | Programming Languages | Programming Languages | Programming Languages | Programming Languages | Programming Languages | Programming Languages | Programming Languages | Programming Languages | Programming Languages | Programming Languages | Programming Languages | Programming Languages | Programming Languages | Programming Languages | Programming Languages | Programming Languages | Programming Languages | Programming Languages | Programming Languages | Programming Languages | Programming Languages | Programming Languages | Programming Languages | Programming Languages | Programming Languages | Programmin

Listings

```
Start Inheritance (Role_Inheritance) when
IsSourceType(RoleType);
Add Inheritance (Role_Inheritance) when
IsSourceType(RoleType) and IsTargetType(RoleType) and
SourceEqualsTargetType();
Create Inheritance (Role_Inheritance) when true;
```

- Start with sketches, low resolution images
- Later create scalable vector images (time consuming)
- Use generator for latex tables
- Refine/optimize table later
- Start with source code snippets
- Later remove all unnecessary statements

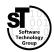

ASiCS 10 / 19

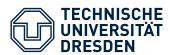

#### **Structured Paragraph**

- Write paragraph for each major point of the outline
- Typical structure of paragraphs
  - Thesis question
  - Thesis statement topic, purpose or development scheme
  - Supporting/opposing **arguments**, claims, evidence or warrants
  - Thesis conclusion and transition
- Enumerate arguments

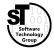

ASiCS 11 / 19

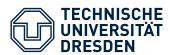

#### **Structured Paragraph Example**

#### 2.3. Graphical Editor Frameworks

There exists several graphical editor frameworks for all platforms.

As our prototypical GEPL is based on Eclipse, we focus on corresponding frameworks.

- 1) The Graphical Editing Framework (GEF) is the basis for most other frameworks, as it facilitates means to implement rich graphical Java applications.
- 2) The Graphical Modeling Framework (GMF) is a model-driven editor generator, where the various concerns are specified in interrelated models, e.g., the domain model, the graphical definition, and the tooling definition.
- 3) EuGENia and Sirius are both frameworks for textual respectively visual specification of GMF editors.
- 4) Graphiti utilizes EMF models to provide a uniform pictogram model linked to a custom domain model, whereas visualizations, behaviors, and edit policies must be manually implemented in IPattern and IFeature classes..

None of them natively supports the modular definition of language features.

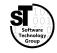

ASiCS 12 / 19

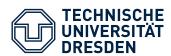

#### **Finalize Paragraphs and Transitions**

- Remove enumeration from structured paragraph
- Improve wording
- Link thesis question, thesis statement, and arguments with transitions
  - Additions: Moreover, furthermore, especially, in detail, ...
  - Cause & Effect: Thus, accordingly, as a result, consequently, hence, ...
  - (More in the appendix)
- Introduce transition and pivot sentences
- Add controlling idea to thesis conclusion

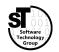

ASiCS 13 / 19

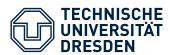

#### **Finalized Paragraph Example**

#### 2.3. Graphical Editor Frameworks

There exists a **plethora** of graphical editor frameworks for all platforms, **yet** as our prototypical GEPL targets Eclipse, we focus on **associated** frameworks.

**In general**, the Graphical Editing Framework (GEF) is the basis for most other frameworks, as it facilitates means to implement rich graphical Java applications.

On top of GEF, there exists both model-driven and model-based frameworks.

**For the former**, the Graphical Modeling Framework (GMF) is a model-driven editor generator, where the various concerns are specified in interrelated models, e.g., the domain model, the graphical definition, and the tooling definition.

**Moreover**, EuGENia [@kolovos2017eugenia] and Sirius [@viyovic2014sirius] are both frameworks for textual respectively visual specification of GMF editors.

**By contrast**, Graphiti utilizes EMF models to provide a uniform pictogram model linked to a custom domain model, whereas visualizations, behaviors, and edit policies must be manually implemented in IPattern and IFeature classes.

Although these frameworks significantly simplify the design of graphical editors, none of them natively supports the modular definition of language features.

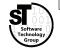

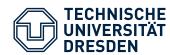

- 1) Revise the structure of your paper.
- 2) Write an outline/summary for each section, subsection, subsubsection.
- 3) Hand in the structured document with outlines before the next exercise.

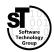

ASiCS 15 / 19

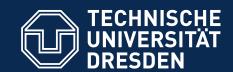

## **ASICS Structuring, Outlining and Writing**

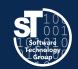

#### Writing

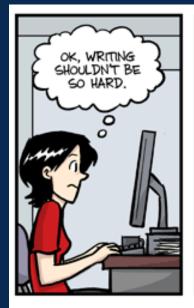

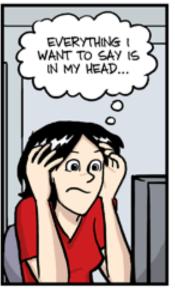

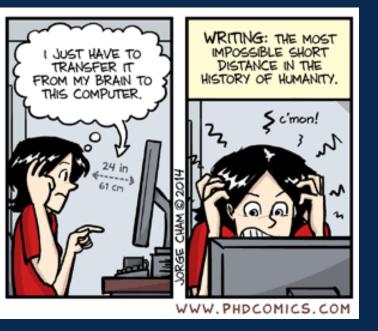

"Piled Higher and Deeper" by Jorge Cham (www.phdcomics.com) used with permission

ASiCS 16 / 19

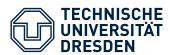

#### **Cause and Effect**

- accordingly
- as a result
- consequently
- hence

- it follows, then
- since
- SO
- then

- therefore
- thus

#### **Conclusion**

- as a result
- consequently
- hence
- in conclusion, then
- in short

- in sum, then
- it follows, then
- SO
- the upshot of all this is that

- therefore
- thus
- to sum up
- to summarize

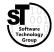

ASiCS 17 / 19

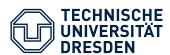

#### **Comparison**

- along the same lines
- in the same way
- likewise
- similarly

#### **Contrast**

- although
- but
- by contrast
- conversely
- despite the fact that
- even though

#### **Addition**

- also
- and
- besides furthermore
- in addition

- however
- in contrast
- nevertheless
- nonetheless
- on the contrary
- on the other hand

- in fact
- indeed
- moreover
- so too

- regardless
- whereas
- while
- yet

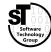

ASiCS 18 / 19

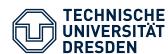

#### Concession

- admittedly
- although it is true that

- granted
- I concede that
- of course

- naturally
- to be sure

#### **Example**

- after all
- as an illustration
- consider

- for example
- for instance
- specifically

- to take a case in
- point

#### **Elaboration**

- actually
- by extension
- in short

- that is
- in other words
- to put it another way
- to put it bluntly
- to put it succinctly
- ultimately

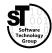